## Conseil d'expert INNOTEC : J'imprime sur des étiquettes

## Bac imprimante

Utiliser de préférence le bac manuel (ou bypass) de votre imprimante pour insérer vos feuilles d'étiquettes

## Choix du papier

Préférer des planches d'étiquettes avec bordures

## Réglages imprimante

Dans le menu « réglage » de votre imprimante :

- « Réglage bac » : sélectionner le format de votre planche d'étiquettes (A5 ou A4);

- « Type de papier » : sélectionner « étiquettes »

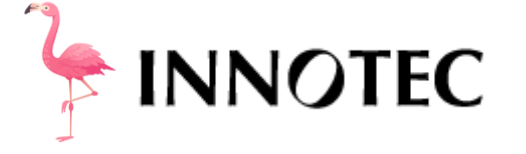

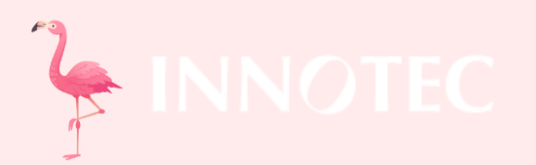

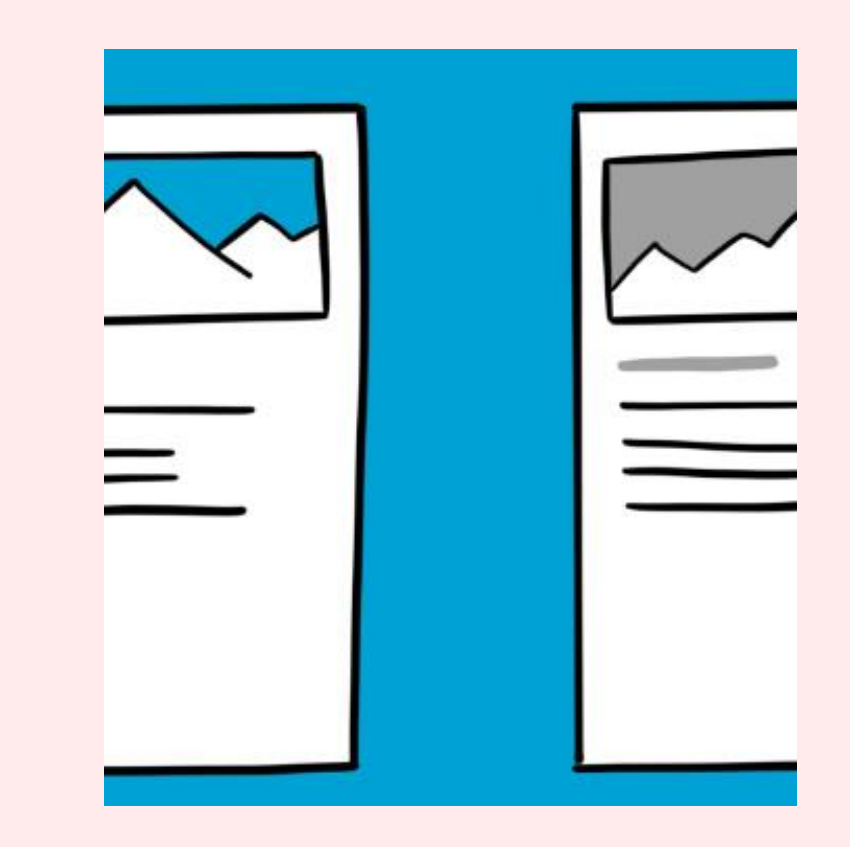

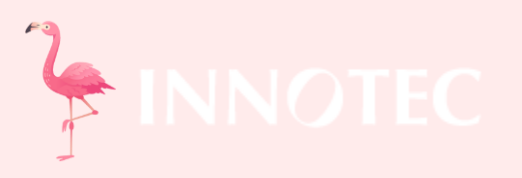